# MARCH 1986

VOP.4 NO.3

1 100 22

## NEW MEETING PLACE AND DAY

The group voted almost 4 to 1 in favor of moving our meeting place to the BOY SCOUT HOUSE <u>behind</u> the SILVER LAKE CONGREGATIONAL CHURCH 2971 Kent Rd.

The parking lot is between the church and Boy Scout House. The entrance is actually off of <u>Silver Lake Blvd</u>.

## NOTE NOTE !!!

We will be meeting on the second (2nd) THURSDAY of each month. This change was out of necesity. It was the only Thursday available to us at the new meeting place.  $\epsilon$ 

#### RECAP

PLACE: March meeting will be at the Boy Scout House behind the Silver Lake Congregational Church off of Silver Lake Blvd.

DATE: March 13,1986 (note 2nd Thurs.)

TIME: 7:00 p.m. same as always.

## COMBINING FORCES (MERGER)

(IF YOU DON'T THINK OF IT AS A DIRTY WORD)

It was decided by <u>UNANIMOUS</u> VOTE to approach the Akron Area Group about combining our respective groups.

It doesn't seem to make sense for two relatively small groups to compete for members in a limited area. As I see it, Akron and Summit County are really one community.

I am very happy that the membership has seen that it will be for the best for both groups. And that it's not a case of "THEY -or- WE" that it is best said "US" .

There will only be a few minor changes, it won't hurt a bit, I promise!

LET'S HEAR IT FOR THE SUPER GROUP !

## MARCH'S DEMONSTRATION

Next month I will be demonstrating how to use the formatter part of TI Writer. I am not a great authority on the formatter, but I have learned how it works and I have had several people request a demonstration on it. So I will do my best.

NORM SORKIN

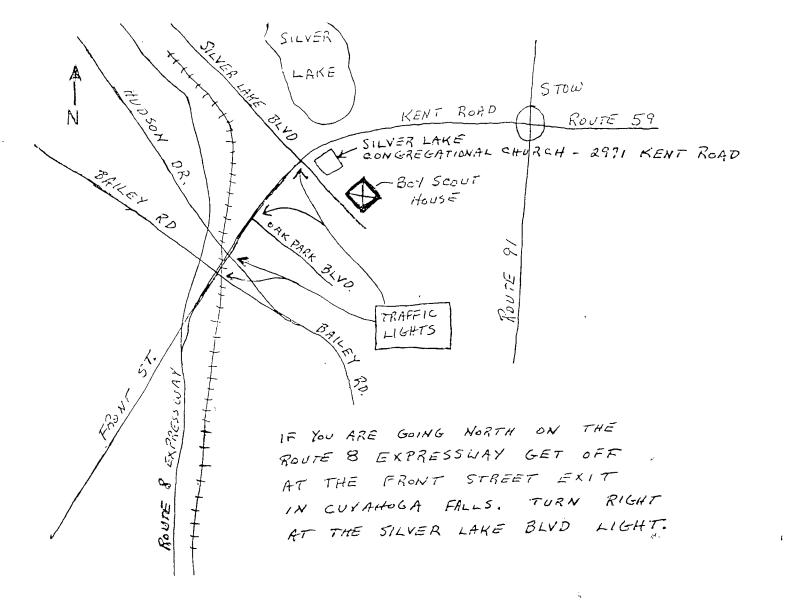

#### APRIL'S DEMONSTRATION

Ian Mariano and Dan Fedak will be doing another demonstration on Forth at the April meeting.

### DUES

(ANOTHER DIRTY WORD)

At the last meeting it was brought up that we should change our all year dues renewal to a once a year system.

As you know we renew our dues each year on the morth that we joined, ie; if you joined in July you would renew in July the following year. To keep the records for this type of system is a full time job. Not to mention the other unpleasant factors.

What I am proposing is a once a year renewal for all members, I've given this quite a bit of thought and May seems to be close enough to the start of the year but not so close as to be strapped from Christmas, and late enough to have the IRS off your back (isn't life fun?).

If you renewed your daes in, we'll say January your dues will be due again in May. But you will get credit for the 3 months in between. LIBRARY CHANGES

At the last meeting, it was brought up that it might be feasible to make changes in the library. It was suggested that we could make the library self supporting. How do you feel about this? We will be discusing this a little furter at the next meeting and could possibly vote on a decision.

```
100
                                                                                 SAPPHIRE
         * GRAPH PAPER PROGRAM *
 110
                                                                                   SOFTWARETM
                            1/15/86
              FREEWARE
        1 🛎
 120
                 BY: TOM WYNNE
 13Ø
14Ø
         ¥
                                                                              DISK
                                                                                        EDITORS
         ********
       CALL CLEAR
 150
               SCREEN(4)
       CALL
 150
       ON WARNING NEXT
 170
       CALL CHAR(140, "FF888888FF889888", 124, "8080808080808080")
 180
 190
       CALL HCHAR (1, 1, 140, 768)
 200
 210
220
       !WARNING! DO NOT REMOVE ANY PART OF THIS PROGRAM
                                            GRAPH PAPER PRINTER":"!"
DISTRIBUTED UNDER":"!" THE FREEWARE CONCEPT":"!":"!
      DISPLAY AT(1,1):"!
240 DISPLAY AT (3,1):"!
IF YOU USE THIS PROGRAM,":
250 DISPLAY AT (9,1):"!
                                             TOM WYNNE":"
                                                                                                                            EDMOND
250 DISPLAY AT(14,1):":ENTER NUMBER OF SQUARES TO":":BE PARTITIONED: (1-30)"
250 DISPLAY AT(14,1):":ENTER NUMBER OF SQUARES TO":":BE PARTITIONED: (1-30)"
270 ACCEPT AT(15,25):P
280 IF P<1 OR P>30 THEN 290 ELSE 300
290 DISPLAY AT(17,1):":INVALID NUMBER!":: GOTO 250
300 DISPLAY AT(17,1):":ENTER PRINTER NAME:":"!"
310 ACCEPT AT(18,2):PRN$
320 DISPLAY AT(20.1):":POSITION PRINT HEAD BELOW":":THE PERFERATION AND PRES
      DISPLAY AT(20,1): "POSITION PRINT HEAD BELOW": "THE PERFERATION AND PRESS
      Y KEY TO PRINT..."

CALL KEY(Ø,K,S):: IF S=Ø THEN
DISPLAY AT(24,1):":PRINTING...
 LANY
                                    IF S=Ø THEN 33Ø
 33Ø
34Ø
วรø
       OPEN #1:PRN$
       A$=CHR$(248)&RPT$(CHR$(128),7)
 36Ø
                                                                                         37ø
       BLK1$=CHR$(248)&RPT$(A$.P)
       DPB=8*P+1
 38Ø
      DOTS=INT(960/DPB)*DPB+2
N2=INT(DOTS/256)
N1=DOTS-N2*256
 39Ø
                                                                                          ž
4ØØ
                                                                                          ₫
410
42Ø
       BOXES=DOTS/(8*P+1)
      ROWS=INT(130/P)+1
PART$=RPT$(CHR$(8),DPB)
4JØ
440
      FOR J=1 TO ROWS
45Ø
                                                                                                          \Omega
      PRINT #1:CHR$(27);"A";CHR$(1)
PRINT #1:CHR$(13);CHR$(10)
PRINT #1:CHR$(27);"L";CHR$(N1);CHR$(N2)
FOR I=1 TO BOXES
460
47Ø
480
                                                                                                                       ITEN *
                                                                                                          ш
470
500
      PRINT #1:PART$;
510
              Ι
      NEXT
                                                                                                    ()
()
()
                                                                                                         <u>!--</u>
      PRINT #1:CHR$(8);CHR$(8)
     PRINT #1:CHR$(27); "A"; CHR$(5)
FOR X=1 TO P
530
                                                                                          540
                                                                                                    ----
      PRINT #1:CHR$(13);CHR$(10)
                                                                                                               * note
55Ø
                                                                                                         70
                                                                                                                          4) ×
     PRINT #1:CHR$(13);CHR$(10)
PRINT #1:CHR$(27);"L";CHR$(N1);CHR$(N2)
FOR I=1 TO BOXES
PRINT #1:BLK1$;
560
57Ø
58Ø
                                                                                         N
                                                                                                    \mathbb{T}_{\widehat{\Pi}}
                                                                                                               * 4 - 00 10 *
     NEXT
6ØØ
     PRINT #1:CHR$(248);CHR$(248)
                                                                                          Ţ
     NEXT X
NEXT J
PRINT #1:CHR$(27);"A";CHR$(1)
619
                                                                                                               * MONTH
                                                                                         Щ
62Ø
63Ø
     FOR J=1 TO 2
PRINT #1:CHR$(13);CHR$(10)
PRINT #1:CHR$(27);"L";CHR$(N1);CHR$(N2)
640
                                                                                                               650
660
                                                                                         Щ
     FOR I=1 TO BOXES
67Ø
     FRINT #1:PARTs;
680
590 NEXT I
700 FRINT #1:CHR$(8);CHR$(8)
570
     NEXT J
PRINT #1:CHR$(13);CHR$(10);CHR$(12)
CLOSE #1
710
720
730
     DISPLAY AT (24,1): "! WANT ANOTHER COPY? (Y/N)" CALL KEY(Ø,K,S):: IF S=Ø THEN 75Ø IF K=89 THEN 19Ø IF K=78 THEN 78Ø ELSE 75Ø
740
750
76Ø
```

770

78Ø

END

SUMMIT 99ers USERS GROUP P.O.Box 3201 Cuyahoga Falls, Ohio 44223

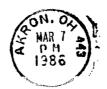

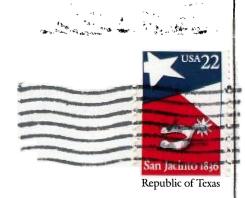